Subject: Re: creation of level 2 weights for multi level models Posted by Bridgette-DHS on Mon, 22 Aug 2022 12:17:34 GMT View Forum Message <> Reply to Message

Following is a response from DHS Research & Data Analysis Director, Tom Pullum:

The error message you are getting may be another manifestation of a problem in a post that I just answered. Because the clusters are numbered separately within states, you need to generate a new cluster ID with a statement such as "egen cluster\_ID=group(hv024 hv001)" and then use cluster\_ID rather than hv001 as the PSU identifier.

All cases in the same cluster have the same weight (hv005). The error message you are getting could be due to having several clusters (in different states, with different weights) with the same value of hv001.

Of course the prefix hv could be v or mv, depending on which file you are using.

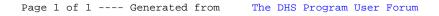